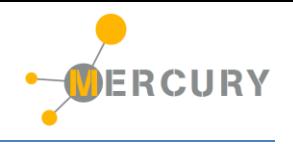

# Mercury System EB210

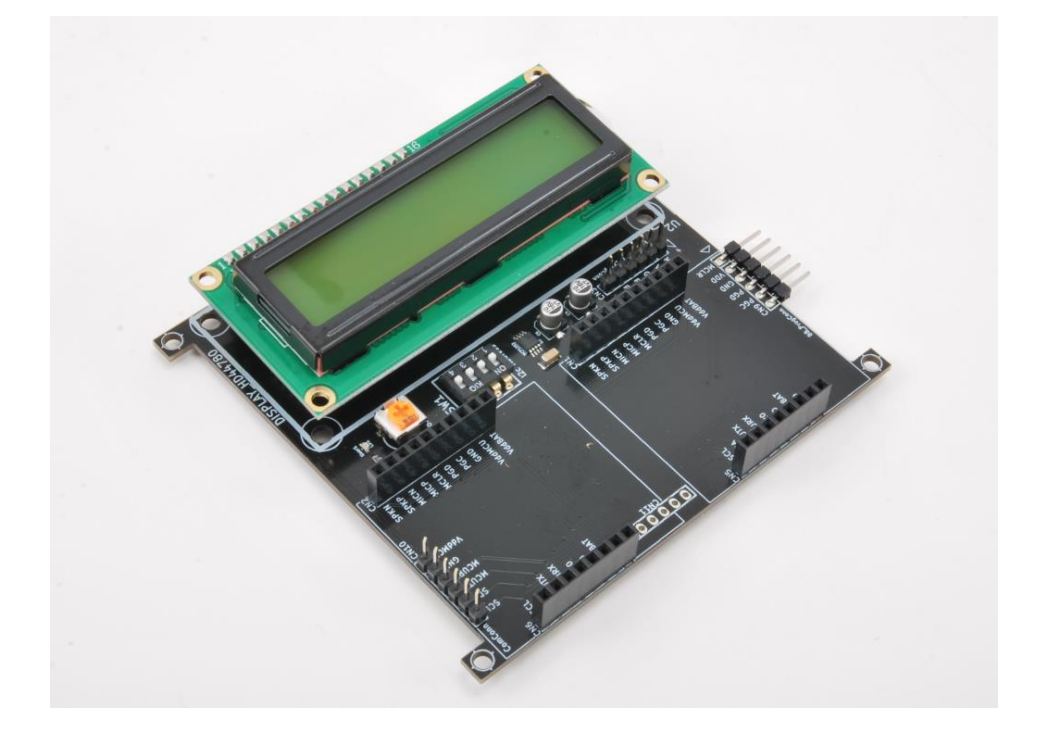

# Expansion Display 16x2 Board - Product Datasheet

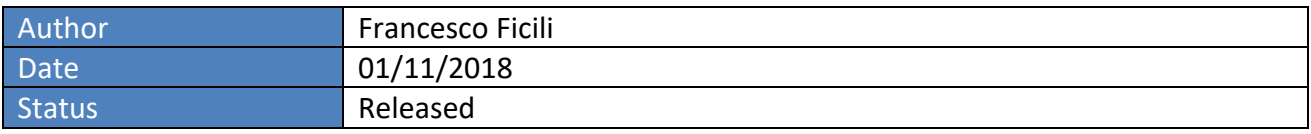

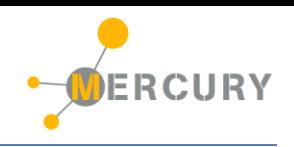

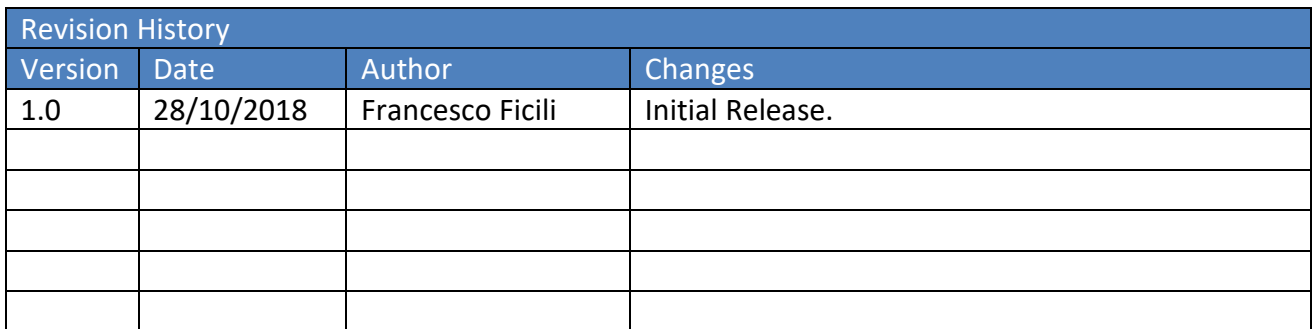

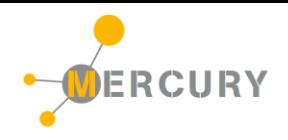

#### **SUMMARY**

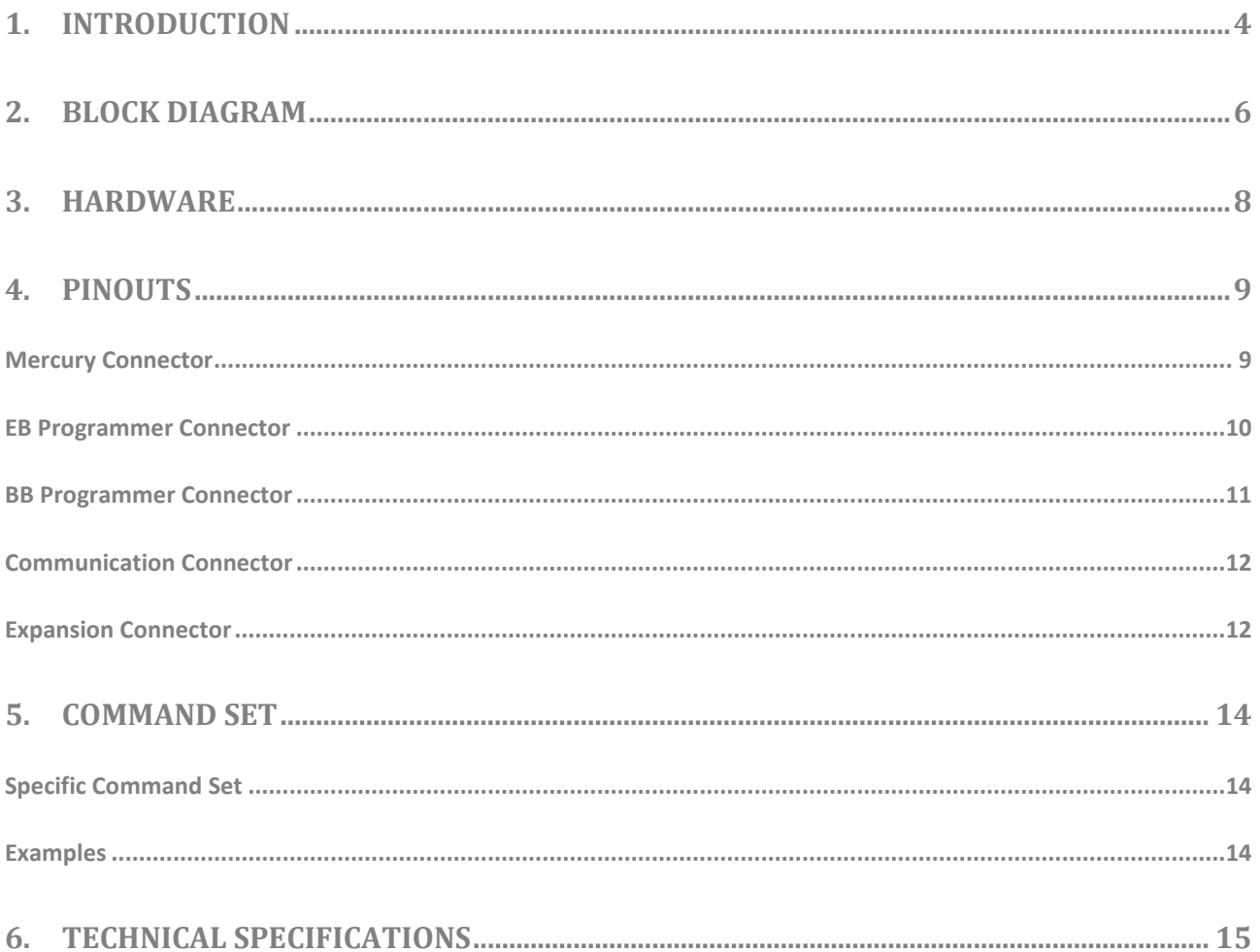

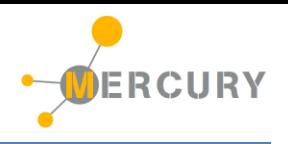

#### <span id="page-3-0"></span>**1. Introduction**

The Mercury System (MS in short) is a modular system for the development of connectivity and IoT applications. The system uses various type of electronic boards (logic unit, modems, slave board equipped with sensors and actuators, power boards...) and a complete SW framework to allow the realization of complex applications. Scalability, ease of use and modularity are key factors and are granted by the use of a heterogeneous set of components that allow to assemble the system like a construction made with LEGO© bricks.

The board set which composes the system is made up by the following "families":

- **Base Board (BB):** It's the "brain" of the system and contains the main logic unit as well as different communication buses and connector to interfaces the slaves. It also contains a simple power supply system and a recharge unit for a single LiPo cell (it can satisfy the power requirements of simpler systems). It can exist in different variants, depending on the employed microcontroller unit.
- **Modem Board (MB):** this one is the board that allow network connectivity. It can exist in different variant, depending on the network interface (GSM/GPRS, Wi-Fi, BT, Radio…). It's interfaced to the Base Board with a dedicated serial line.
- **Power Board (PB):** it's the board that allow to satisfy the particular power requirement of the system, when it's necessary. They can be vary depending on the particular power requirement to satisfy (high power, solar harvesting, piezo harvesting, etc.).
- **Slave Board (SB):** these are the system's peripherals, and they vary depending on the specific mounted sensor or actuator. Typical examples are SB with relay, temperature sensors, RGB LED controller, servo controller, accelerometer, etc. They communicate with the BB with I2C or UART and a dedicated command set.
- **Expansion Board (EB):** these are the board that allow planar connection of Mercury boards. There are variants which can contains Displays, battery socket, etc.
- **Brain-Less Board (BL):** these are the controller-less boards. They in general contain really simple sensor or actuators that don't need the bus interface. There are meant as an alternative to slave boards for cost-sensitive applications.

Slave Boards and Modem Board are provided pre-programmed with a FW which implements a dedicated command set for a high-level management of the boards, while the Base Boards are provided with a SW framework which provides all the low-level services (operative system, device drivers, system services, etc.), leaving to the user only the development of application level logic. Moreover, the Base Board comes with an USB bootloader, so it can be programmed without the need of a flashing device.

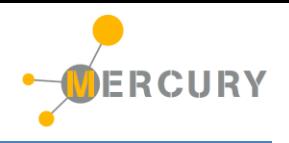

[Figure](#page-4-0) 1 shows a typical system connection:

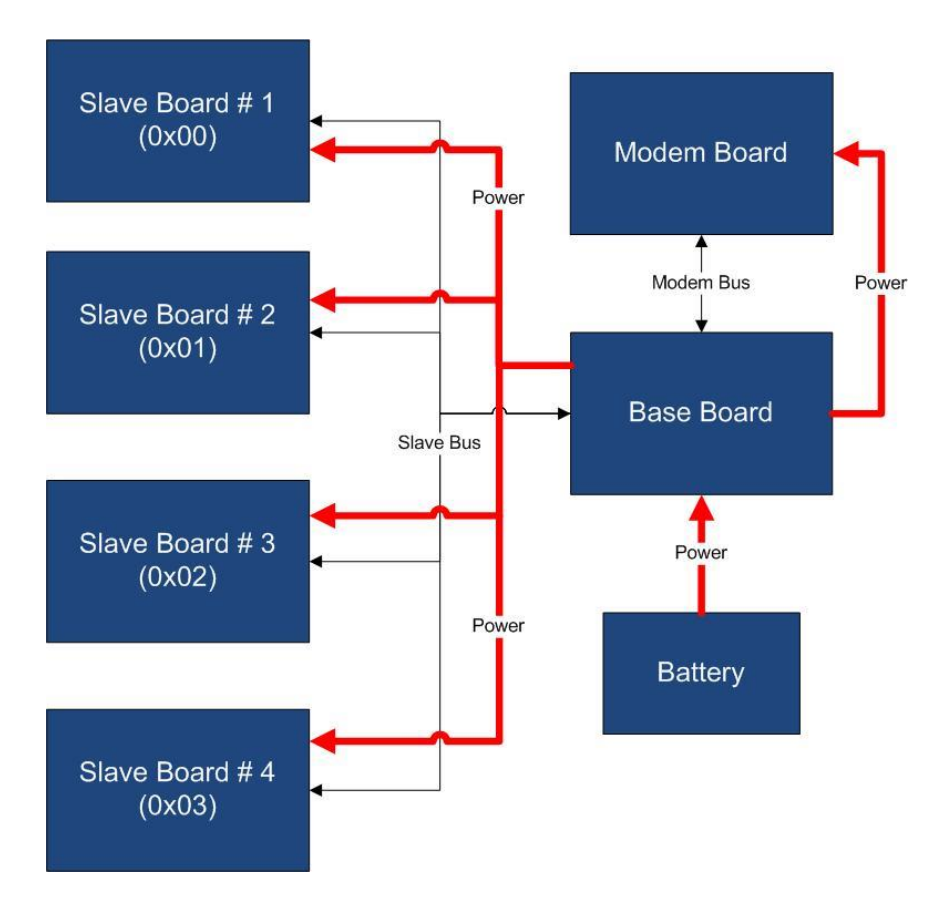

*Figure 1 - Typical System Connection*

<span id="page-4-0"></span>Examples of application fields of MS are:

- Home automation System,
- IoT applications,
- Connectivity Applications,
- Monitoring and control Systems,
- Remote Control,
- Industrial Process control,
- Robotics applications,
- Test benches,
- Etc…

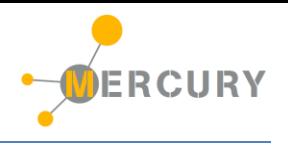

#### <span id="page-5-0"></span>**2. Block Diagram**

The EB210 is a Mercury System expansion board with integrated alphanumeric 16x2 display. The board allows the classic planar expansion offered by Mercury System expansion board, and at the same time provides a way to build a simple User Interface. [Figure 2](#page-5-1) shows the EB210 block diagram. The heart of the system is a PIC16F1829 8-bit RISC microcontroller, produced by Microchip Technology Inc.

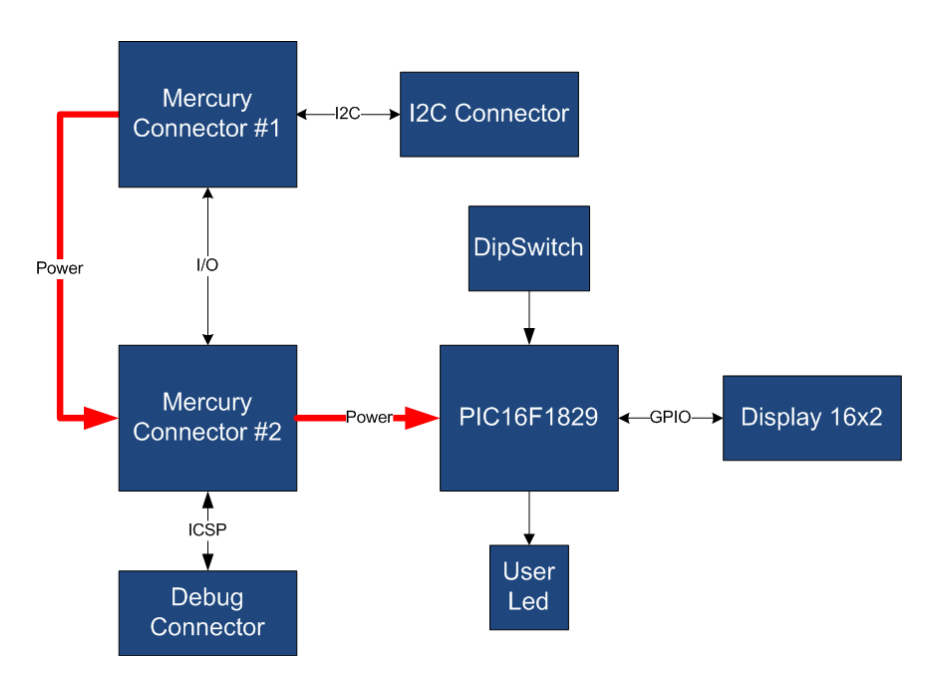

*Figure 2 - Block Diagram*

<span id="page-5-1"></span>The main characteristics of the employed MCU are resumed in [Table 1:](#page-5-2)

<span id="page-5-2"></span>*Table 1 - MCU characteristics*

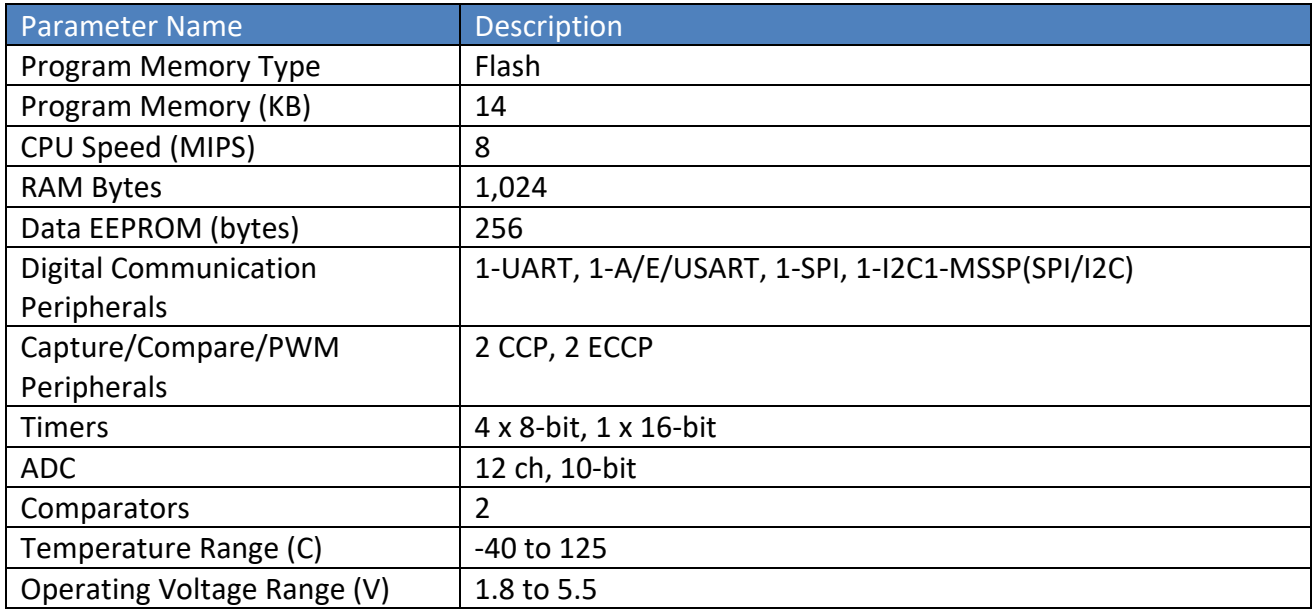

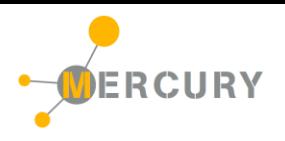

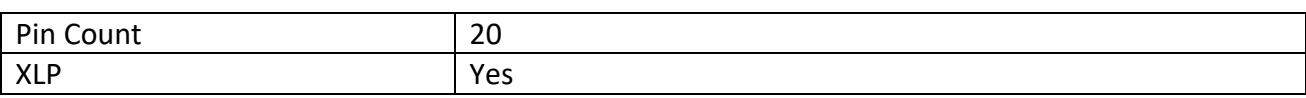

The EB210 is connected to the BB by means of I2C bus. The address of the board could be dynamically set by means of a 4 positions dip switch, allowing up to 15 address values (address 0x00 is reserved for I2C general call broadcast addressing scheme).

[Table 2](#page-6-0) resumes the EB210 board main characteristics:

<span id="page-6-0"></span>*Table 2 – Board Characteristics*

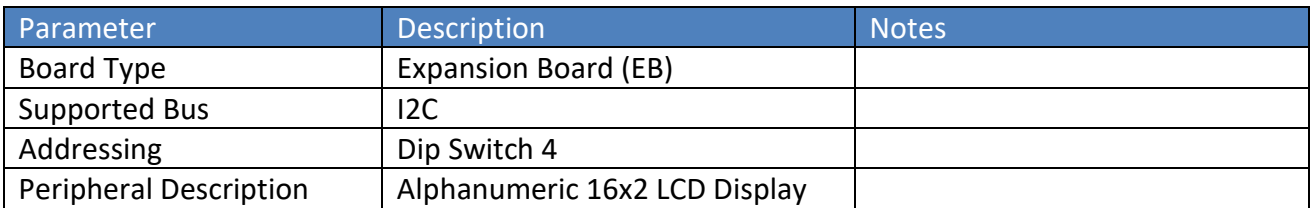

#### <span id="page-7-0"></span>**3. Hardware**

This section goes deeper in the HW details of EB210. [Figure 3](#page-7-1) depicts the most important components of the board:

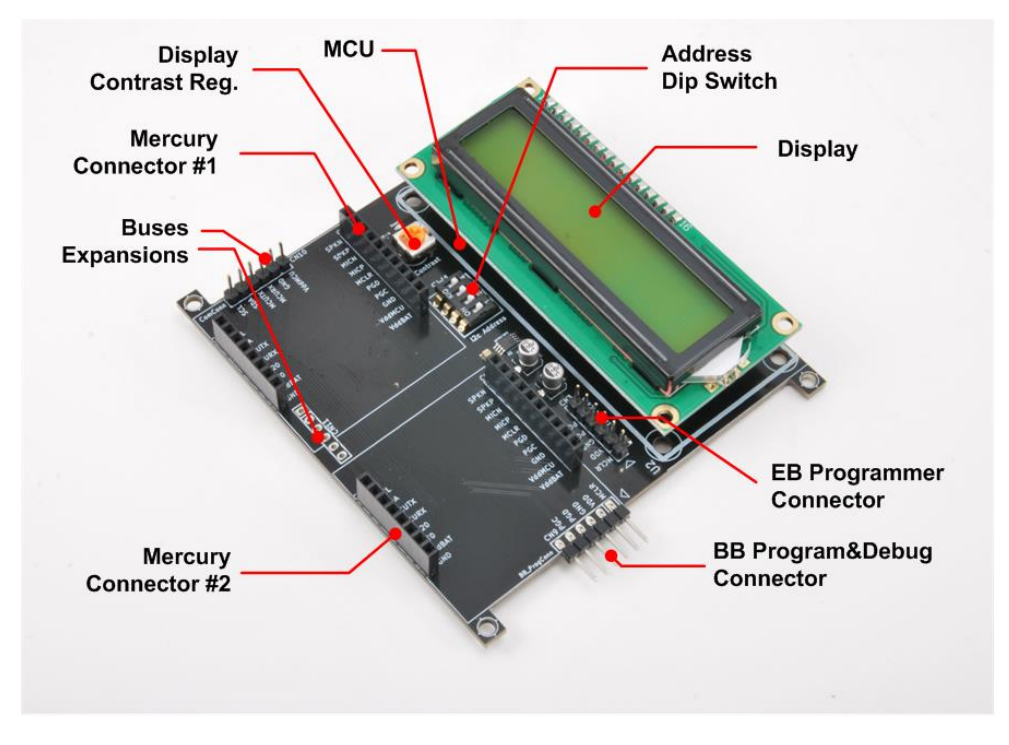

*Figure 3 - Hardware Highlight*

<span id="page-7-1"></span>[Table 3](#page-7-2) provides a description of board's main components:

<span id="page-7-2"></span>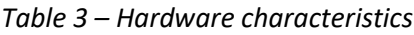

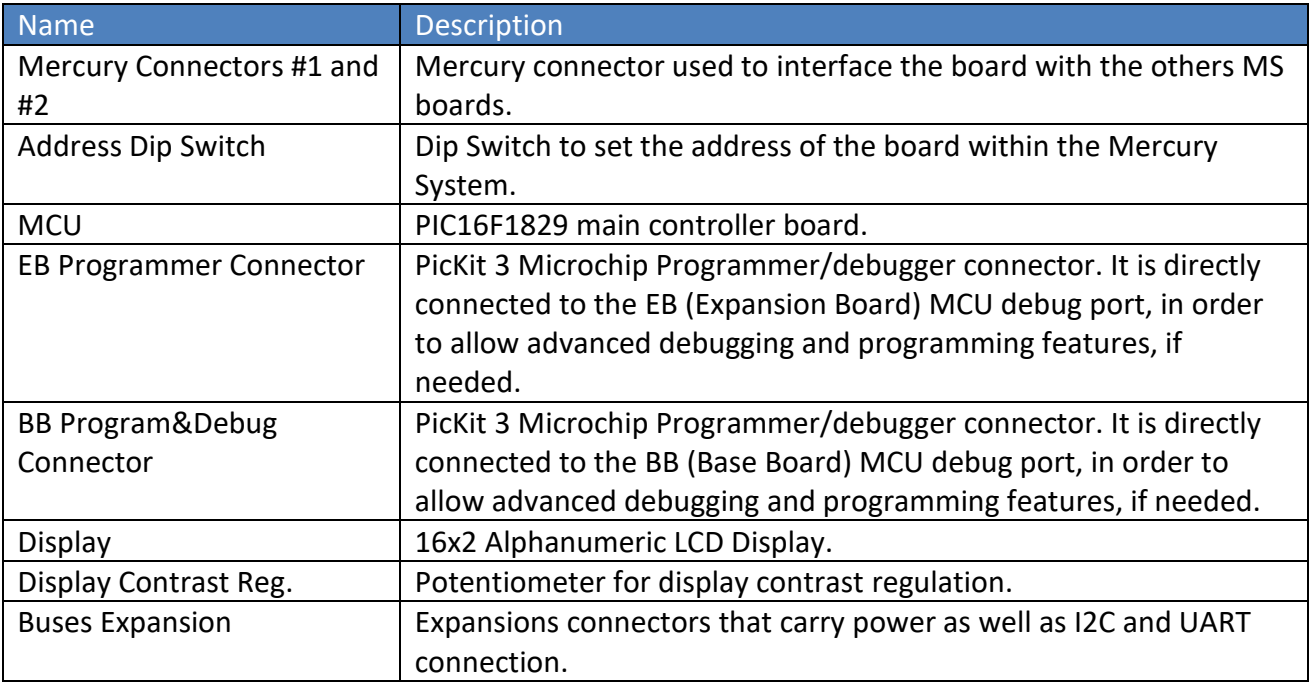

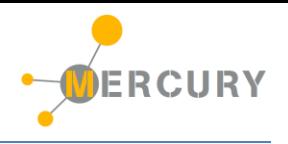

#### <span id="page-8-0"></span>**4. Pinouts**

This section highlights the pinouts of EB210 connectors.

#### <span id="page-8-1"></span>**Mercury Connector**

The Mercury Connector is the connector which interfaces the BB210 with the rest of Mercury System. The connector's pinout is depicted in [Figure 4](#page-9-1) and [Table 4](#page-8-2) explains the meaning of each single pin (NC stands for "Not Connected").

<span id="page-8-2"></span>*Table 4 - Mercury Connector Pinout*

| Pin Name        | <b>Pin Number</b> | <b>Description</b>                                                |
|-----------------|-------------------|-------------------------------------------------------------------|
| VddBat          | $CN1,2-1$         | This pin is connected to the main power source.                   |
| VddMcu          | $CN1,2-2$         | This pin is connected to MCU regulated positive voltage           |
|                 |                   | reference (3,3V).                                                 |
| <b>GND</b>      | $CN1,2-3$         | This pin is connected to the board reference voltage.             |
| IO11/PGC        | $CN1,2-4$         | This pin is connected to BB PGC (Program Clock) line, for         |
|                 |                   | advanced debugging features, and can be alternatively be used     |
|                 |                   | as generic IO (IO11).                                             |
| <b>IO10/PGD</b> | $CN1,2-5$         | This pin is connected to BB PGD (Program Data) line, for          |
|                 |                   | advanced debugging features, and can be alternatively be used     |
|                 |                   | as generic IO (IO10).                                             |
| <b>MCLR</b>     | $CN1,2-6$         | This pin is connected to BB MCLR (Reset) line.                    |
| <b>IO9</b>      | $CN1,2-7$         | This pin is connected to BB generic IO6 line.                     |
| IO <sub>8</sub> | $CN1,2-8$         | This pin is connected to BB generic IO7 line.                     |
| IO <sub>7</sub> | $CN1,2-9$         | This pin is connected to BB generic IO8 line.                     |
| <b>IO6</b>      | $CN1,2-10$        | This pin is connected to BB generic IO9 line.                     |
| <b>GND</b>      | $CN5,6 - 1$       | This pin is connected to the board reference voltage.             |
| VddBat          | $CN5,6 - 2$       | This pin is connected to the main power source.                   |
| IO5/INTO        | $CN5,6 - 3$       | This pin is connected to BB INTO line and can be alternatively be |
|                 |                   | used as generic IO (IO5).                                         |
| <b>IO4/INT1</b> | $CN5,6 - 4$       | This pin is connected to BB INT1 line and can be alternatively be |
|                 |                   | used as generic IO (IO4).                                         |
| McuRx/IO3       | $CN5,6 - 5$       | This pin is connected to BB UART Rx line and can be alternatively |
|                 |                   | be used as generic IO (IO3).                                      |
| McuTx/IO2       | $CN5,6-6$         | This pin is connected to BB UART Tx line and can be alternatively |
|                 |                   | be used as generic IO (IO2).                                      |
| <b>SDA/IO1</b>  | $CN5,6 - 7$       | This pin is connected to BB I2C SDA line (Data Line) and can be   |
|                 |                   | alternatively be used as generic IO (IO1).                        |
| <b>SCL/IO0</b>  | $CN5,6-8$         | This pin is connected to BB I2C SCL line (Clock Line) and can be  |
|                 |                   | alternatively be used as generic IO (IO0).                        |

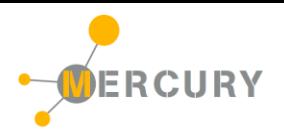

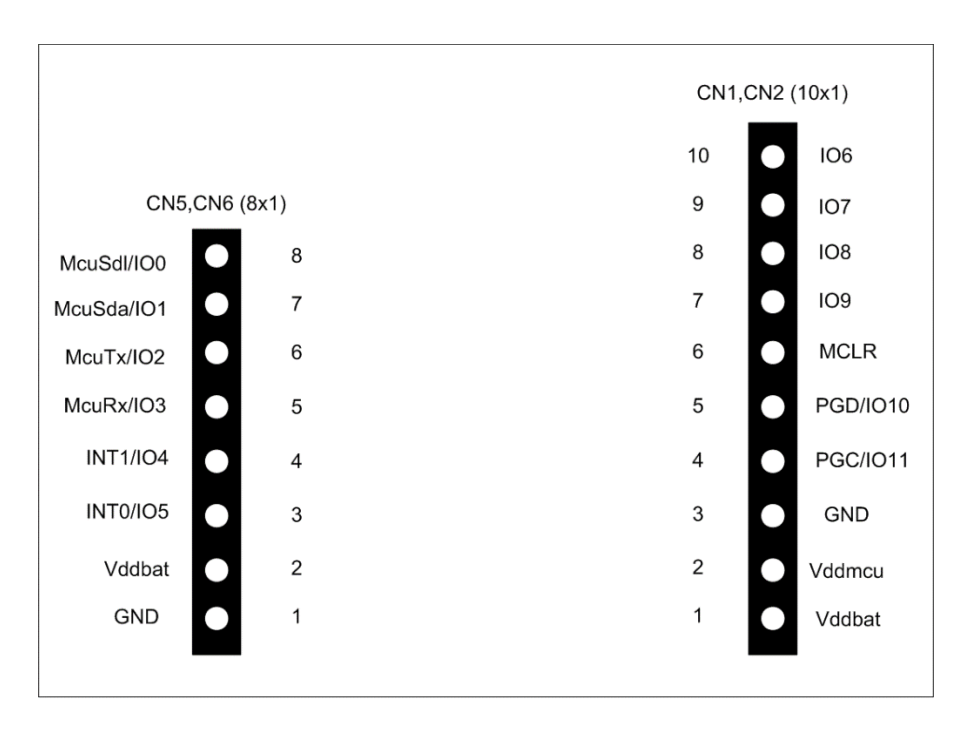

# **TOP VIEW**

*Figure 4 - Mercury Connector Pinout*

#### <span id="page-9-1"></span><span id="page-9-0"></span>**EB Programmer Connector**

The EB Programmer Connector is the connector which allows to re-program the EB210 using Microchip Technology ICSP (In-Circuit Serial Programming) interface. The connector's pinout is depicted in [Figure 5](#page-10-1) and [Table 5](#page-9-2) explains the meaning of each single pin (NC stands for "Not Connected").

<span id="page-9-2"></span>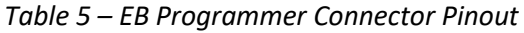

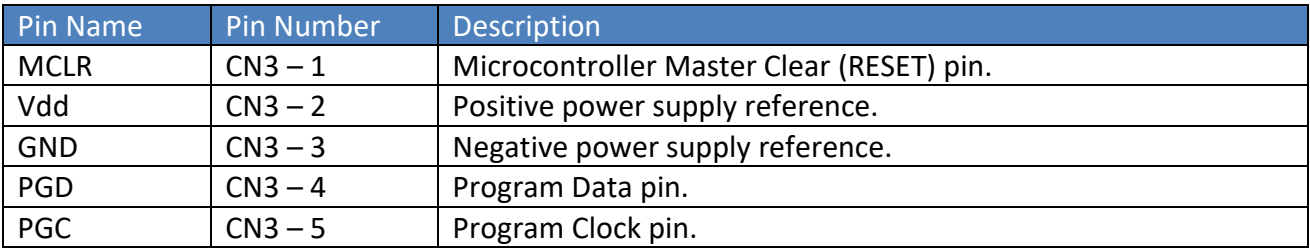

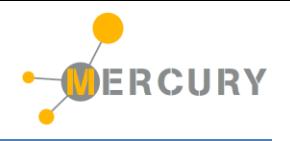

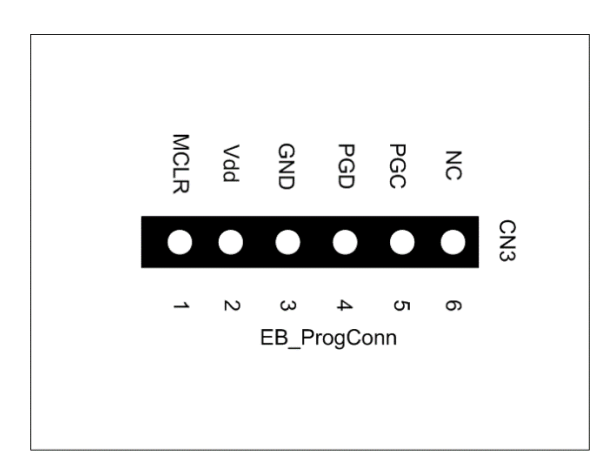

# **TOP VIEW**

*Figure 5 - EB Programmer Connector Pinout*

#### <span id="page-10-1"></span><span id="page-10-0"></span>**BB Programmer Connector**

The BB Programmer Connector is the connector which allows to re-program the BB (Base Board) using Microchip Technology ICSP (In-Circuit Serial Programming) interface. The connector's pinout is depicted in [Figure 6](#page-10-2) and [Table 6](#page-10-3) explains the meaning of each single pin (NC stands for "Not Connected").

<span id="page-10-3"></span>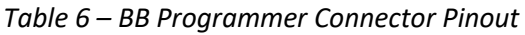

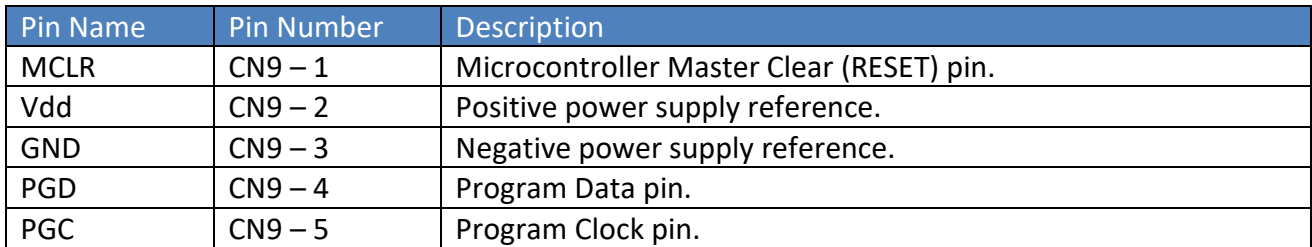

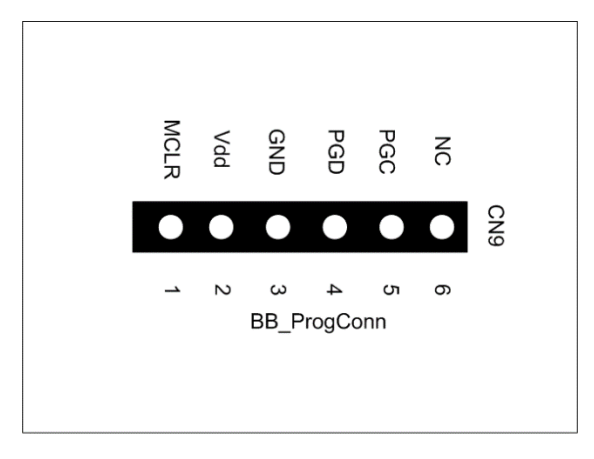

# **TOP VIEW**

<span id="page-10-2"></span>*Figure 6 - BB Programmer Connector Pinout*

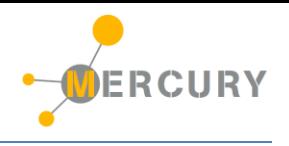

#### <span id="page-11-0"></span>**Communication Connector**

The Communcation Connector allow the connection of the communication buses (UART and I2C) to other boards. The connector's pinout is depicted in [Figure 7](#page-11-2) and [Table 7](#page-11-3) explains the meaning of each single pin (NC stands for "Not Connected").

<span id="page-11-3"></span>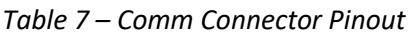

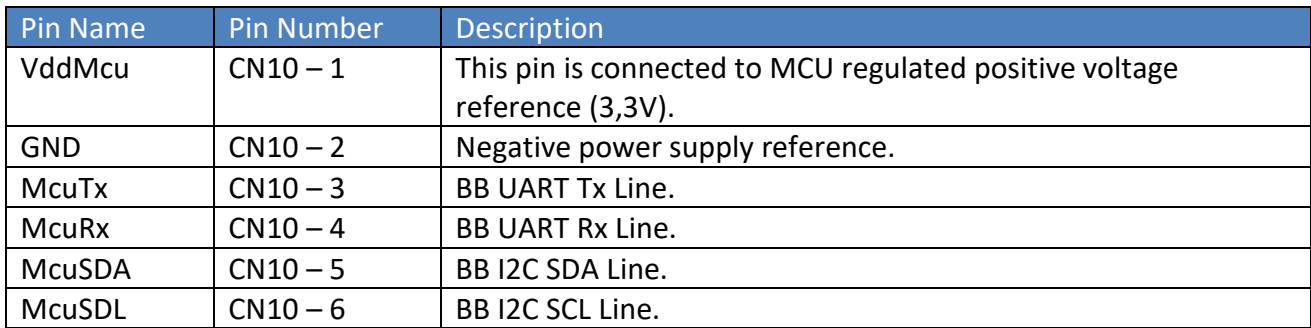

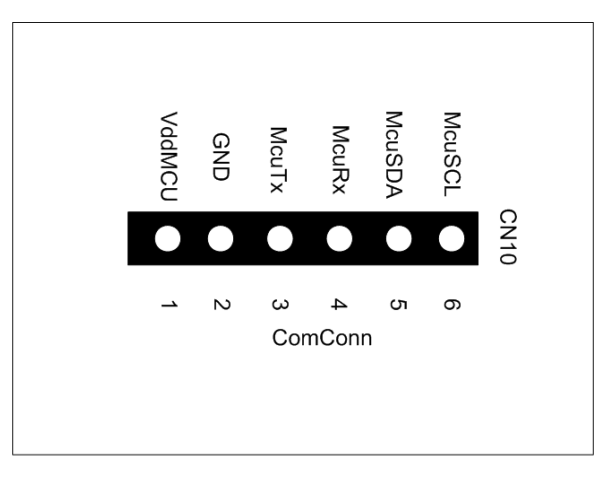

**TOP VIEW** 

*Figure 7 - Comm Connector Pinout*

#### <span id="page-11-2"></span><span id="page-11-1"></span>**Expansion Connector**

The Expansion Connector allow to connect the EB210 with another Expansion Board. The connector's pinout is depicted in [Figure 8](#page-12-0) and [Table 8](#page-11-4) explains the meaning of each single pin (NC stands for "Not Connected").

<span id="page-11-4"></span>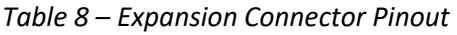

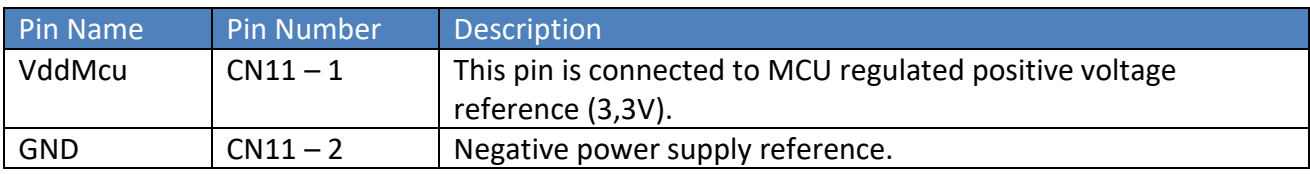

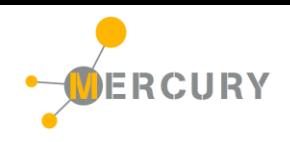

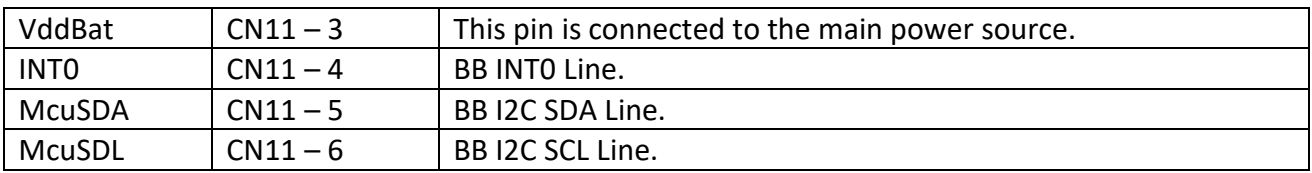

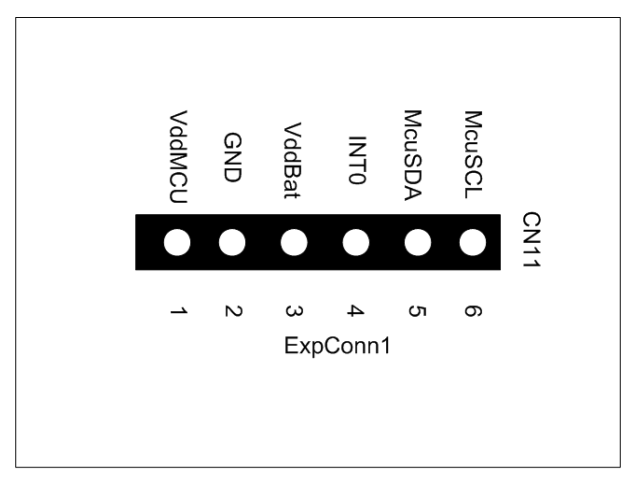

# **TOP VIEW**

<span id="page-12-0"></span>*Figure 8 - Expansion Connector Pinout*

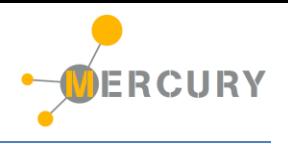

#### <span id="page-13-0"></span>**5. Command Set**

#### <span id="page-13-1"></span>**Specific Command Set**

The EB210 board supports both the MS Generic Command Set (see document MS\_Generic\_Command\_Set) and a set of specific commands (also called Specific Command Set).

[Table 9](#page-13-3) lists the EB210 Specific Command Set:

#### <span id="page-13-3"></span>*Table 9 - Command Set*

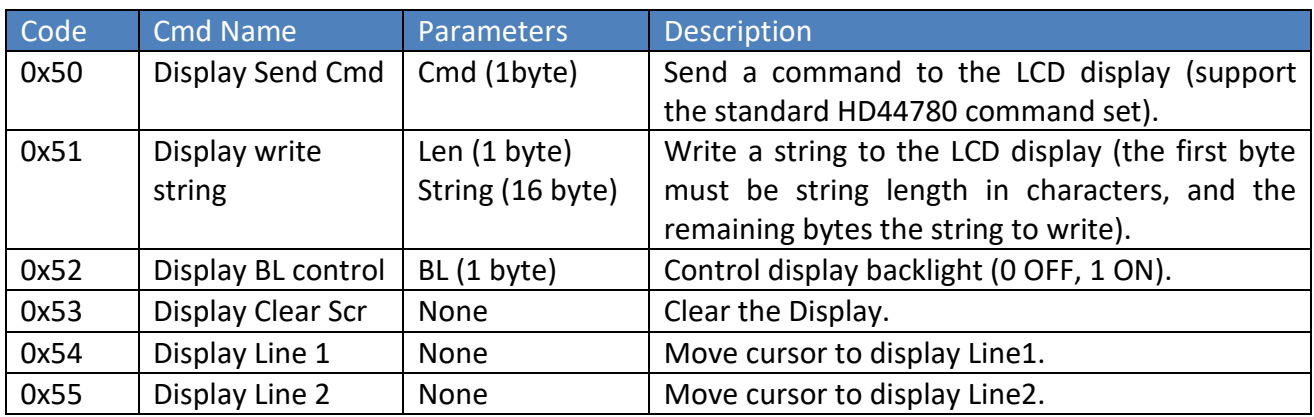

#### <span id="page-13-2"></span>**Examples**

Some examples of Specific Command Set usage are listed below:

- 1) Write "Hello World!" to the display: **[0x51] [0x0C] [0x48] [0x65] [0x6C] [0x6C] [0x6F] [0x20] [0x57] [0x6F] [0x72] [0x6C] [0x64] [0x21]**
- 2) Set Backlight On: **[0x52] [0x01]**
- 3) Clear the display: **[0x53]**

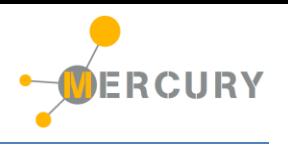

# <span id="page-14-0"></span>**6. Technical Specifications**

[Table 10](#page-14-1) resumes the board technical specifications:

<span id="page-14-1"></span>*Table 10 - Board Technical Specifications*

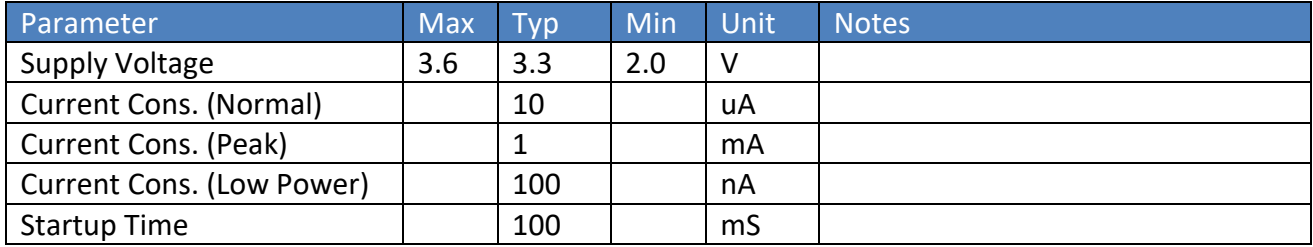